# Package 'stUPscales'

May 6, 2019

Type Package

Title Spatio-Temporal Uncertainty Propagation Across Multiple Scales

Version 1.0.3.4

Date 2019-05-04

Author J.A. Torres-Matallana [aut, cre] U. Leopold [ctb] G.B.M. Heuvelink [ctb]

Maintainer J.A. Torres-Matallana <arturo.torres@list.lu>

Description Integrated environmental modelling requires coupling sub-models at different spatial and temporal scales, thus accounting for change of support procedures (aggregation and disaggregation). We contribute to state-of-the-art open source tools that support uncertainty propagation analysis in temporal and spatio-temporal domains. We implement the tool for uncertainty propagation in environmental modelling, with examples in the urban water domain. The functionalities of the class setup and the methods and functions MC.setup,

MC.sim, MC.analysis, MC.analysis\_generic and Agg.t are contained, which are used for setting up,

running and analysing Monte Carlo uncertainty propagation simulations, and for spatio-temporal aggregation. We also implement functionalities to model and predict variables that vary in space and time. stUPscales takes uncertainty characterisation and propagation a step further by including temporal and spatio-temporal auto- and cross-correlation, resulting in more realistic (spatio-)temporal series of environmental variables. Due to its modularity, the package allows the implementation of additional methods and functions for spatio-temporal disaggregation of model inputs and outputs, when linking models across multiple space-time scales.

License GPL  $(>= 3)$ 

**Depends**  $R$  ( $>= 2.10$ ), methods, stats, graphics, grDevices, utils, mAr, lmom,

Imports parallel, doParallel, foreach, lattice, msm, ggplot2, moments, hydroGOF, zoo, data.table, xts, EmiStatR

Suggests sp, spacetime

NeedsCompilation no

Repository CRAN

<span id="page-1-0"></span>Date/Publication 2019-05-05 22:50:04 UTC

# R topics documented:

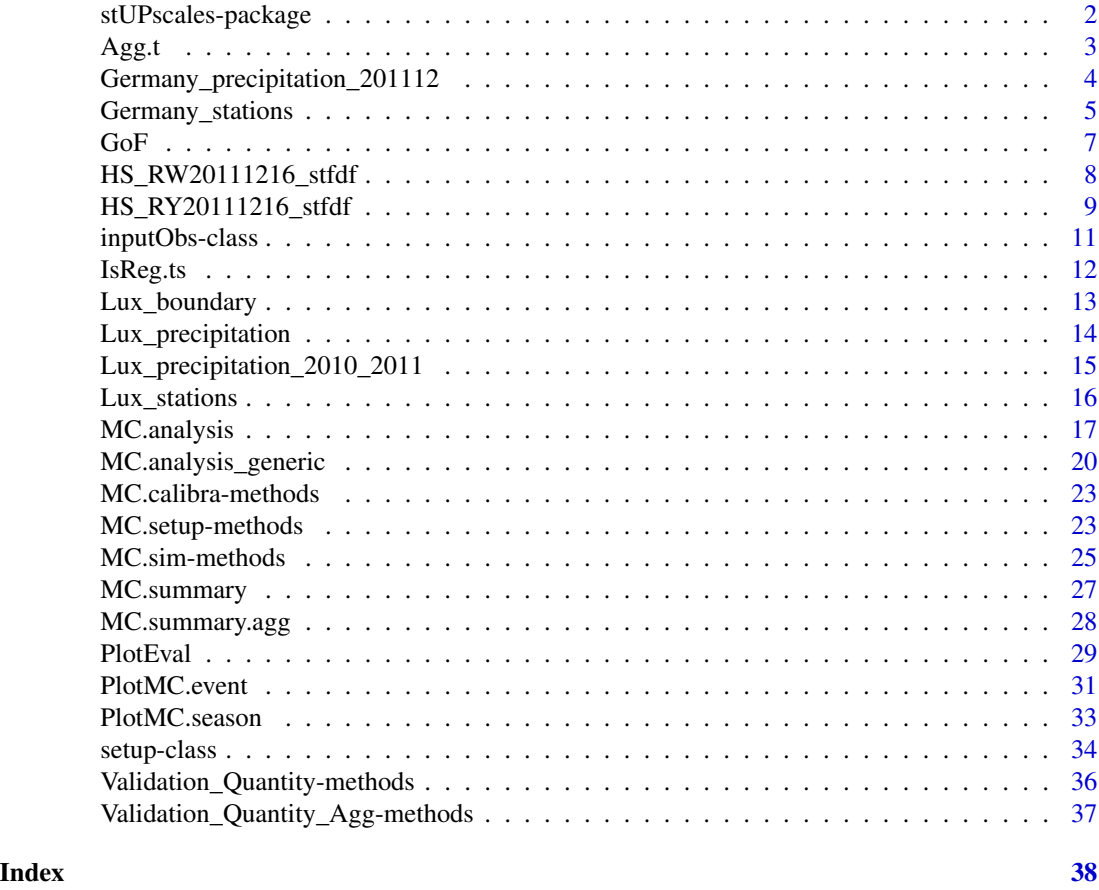

stUPscales-package *Spatio-Temporal Uncertainty Propagation Across Multiple Scales*

#### Description

Integrated environmental modelling requires coupling sub-models at different spatial and temporal scales, thus accounting for change of support procedures (aggregation and disaggregation). We contribute to state-of-the-art open source tools that support uncertainty propagation analysis in temporal and spatio-temporal domains. We implement the tool for uncertainty propagation in environmental modelling, with examples in the urban water domain. The functionalities of the class setup and the methods and functions MC.setup, MC.sim, MC.analysis, MC.analysis\_generic and Agg.t are contained, which are used for setting up, running and analysing Monte Carlo uncertainty propagation simulations, and for spatio-temporal aggregation. We also implement functionalities to model and predict variables that vary in space and time. stUPscales takes uncertainty characterisation and

#### <span id="page-2-0"></span> $\text{Agg.t.}$  3

propagation a step further by including temporal and spatio-temporal auto- and cross-correlation, resulting in more realistic (spatio-)temporal series of environmental variables. Due to its modularity, the package allows the implementation of additional methods and functions for spatio-temporal disaggregation of model inputs and outputs, when linking models across multiple space-time scales.

# Details

The DESCRIPTION file:

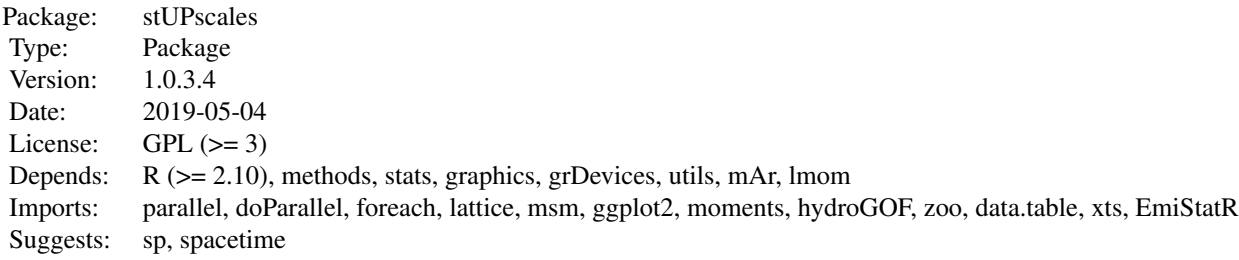

#### Author(s)

J.A. Torres-Matallana [aut, cre]; U. Leopold [ctb]; G.B.M. Heuvelink [ctb].

Maintainer: J.A. Torres-Matallana.

Agg.t *Temporal aggregation of environmental variables*

#### Description

Function for temporal aggregation of environmental variables. Agg is a wrapper function of aggregate from stats package.

# Usage

Agg.t(data, nameData, delta, func, namePlot)

# Arguments

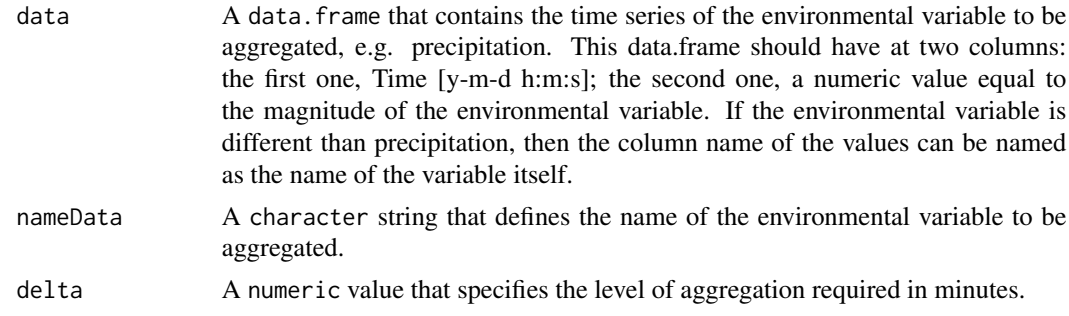

<span id="page-3-0"></span>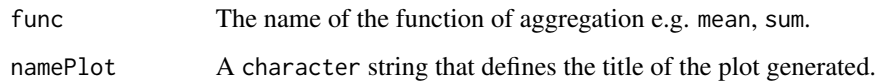

# Value

A data.frame with two columns:

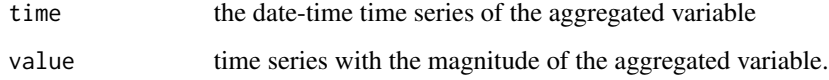

# Author(s)

J.A. Torres-Matallana

# Examples

```
## temporal aggregation
library(EmiStatR)
data(P1)
\text{colnames}(P1) \leftarrow c("time", "P1")head(P1)
library(stUPscales)
P1.agg \leq Agg.t(data = P1, nameData = "P1", delta = 120, func = sum,
              namePlot = "Temporal aggregation of precipitation P1")
head(P1.agg)
tail(P1.agg)
```
Germany\_precipitation\_201112 *Sample precipitation time series in Germany*

# Description

A 1-minute sample event for precipitation time series measured in 37 rain gauge stations distributed over the territory of Germany close to the frontier to the Grand-Duchy of Luxembourg.

# Usage

data("Germany\_precipitation\_201112")

# <span id="page-4-0"></span>Germany\_stations 5

#### Format

```
The format is:
An 'xts' object on 2011-12-01/2011-12-31 23:59:00 containing:
Data: num [1:44640, 1:37] NA NA NA NA NA NA NA NA NA NA ...
- attr(*, "dimnames")=List of 2
...$ : NULL
..$ : chr [1:37] "Station.1327" "Station.1964" "Station.200" "Station.2170" ...
Indexed by objects of class: [POSIXct,POSIXt] TZ:
xts Attributes:
NULL
```
#### Source

<https://www.dwd.de/>

#### Examples

library(stUPscales)

```
data(Germany_precipitation_201112)
```
summary(Germany\_precipitation\_201112)

```
library(zoo)
par(mfrow = c(5, 1))for(i in 1:ncol(Germany_precipitation_201112)){
 plot(index(Germany_precipitation_201112), Germany_precipitation_201112[,i],
       typ="l", col="blue", xlab="Time", ylab='Precip. [mm]',
      main=colnames(Germany_precipitation_201112[,i]))
}
```
Germany\_stations *A SpatialPointsDataFrame with the location of 37 rain gauges in Germany*

#### Description

A SpatialPointsDataFrame with the location of 37 rain gauges distributed over the territory of Germany close to frontier with the Grand-Duchy of Luxembourg. These 37 stations are the same related to the "Germany\_precipitation\_201112" dataset.

#### Usage

```
data("Germany_stations")
```
# Format

The format is:

Formal class 'SpatialPointsDataFrame' [package "sp"] with 5 slots

..@ data :'data.frame': 37 obs. of 9 variables:

.. ..\$ Stations\_id : int [1:37] 200 450 460 523 603 723 902 942 953 1327 ...

.. ..\$ von\_datum : int [1:37] 20020924 20050920 19930930 20020807 20071024 20020717 20060618 20020925 19970730 20040707 ...

.. ..\$ bis\_datum : int [1:37] 20180820 20121204 20180820 20180604 20180820 20180820 20180820 20180820 20180820 20180820 ...

.. ..\$ Stationshoehe: int [1:37] 517 120 363 359 159 290 573 308 481 147 ...

.. ..\$ geoBreite : num [1:37] 50.1 49.9 49.3 50 50.7 ...

.. ..\$ geoLaenge : num [1:37] 6.32 7.07 6.69 6.53 7.19 ...

.. ..\$ Stationsname : Factor w/ 1109 levels "Aachen","Aachen-Orsbach",..: 535 90 92 104 118 456 172 179 180 1046 ...

.. ..\$ Bundesland : Factor w/ 16 levels "Baden-Wuerttemberg",..: 11 11 12 11 10 11 10 11 11 10 ...

.. ..\$ d : logi [1:37] NA NA NA NA NA NA ...

..@ coords.nrs : num(0)

..@ coords : num [1:37, 1:2] 90590 144511 117752 106135 152358 ...

.. ..- attr(\*, "dimnames")=List of 2

.. .. ..\$ : NULL

.. .. ..\$ : chr [1:2] "coords.x1" "coords.x2"

..@ bbox : num [1:2, 1:2] 82780 31291 156554 200669

.. ..- attr(\*, "dimnames")=List of 2

 $\ldots$   $\ldots$ \$ : chr [1:2] "coords.x1" "coords.x2"

.. .. ..\$ : chr [1:2] "min" "max"

..@ proj4string:Formal class 'CRS' [package "sp"] with 1 slot

.. .. ..@ projargs: chr "+init=epsg:2169 +proj=tmerc +lat\_0=49.83333333333334 +lon\_0=6.166666666666667  $+k=1 +x_0=80000 +y_0=100000 +ellp"$  \_truncated\_

#### Source

<https://www.dwd.de/>

#### Examples

library(stUPscales) library(sp)

data(Germany\_stations)

```
str(Germany_stations)
```

```
data(Lux_boundary)
plot(Germany_stations)
plot(boundary.Lux, add=TRUE) # Luxembourg boundary
```
#### <span id="page-6-0"></span>**Description**

A wrapper function for the gof function from hydroGOF package

### Usage

GoF(eval, col\_sim, col\_obs, name)

#### Arguments

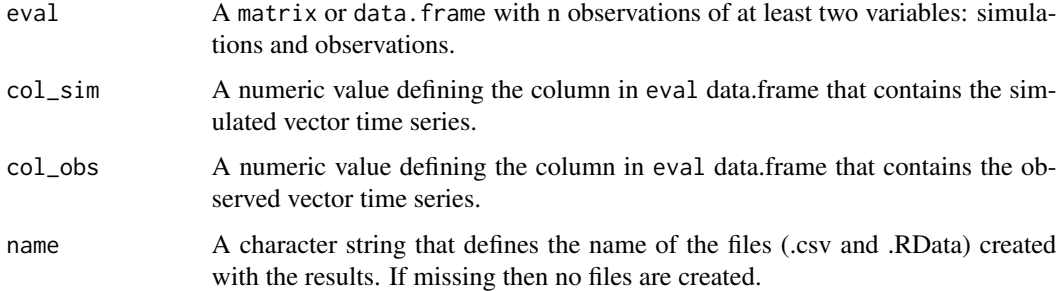

#### Value

A vector with 20 elements for each one of the following measures of godness-of-fit: 1) ME, mean error; 2) MAE, mean absolute error; 3) MSE, mean squared error; 4) RMSE, root mean square error; 5) NRMSE %, normalized root square error; 6) PBIAS %, percent bias; 7) RSR, Ratio of RMSE to the standard deviation of the observations; 8) rSD, Ratio of Standard Deviations; 9) NSE, Nash-Sutcliffe Efficiency; 10) mNSE, modified Nash-Sutcliffe efficiency; 11) rNSE, relative Nash-Sutcliffe efficiency; 12) d, Index of Agreement; 13) md, Modified index of agreement; 14) rd, Relative Index of Agreement; 15) cp,Coefficient of persistence; 16) r, Pearson product-moment correlation coefficient; 17) R2, Coefficient of Determination; 18) bR2, Coefficient of determination (r2) multiplied by the slope of the regression line between sim and obs; 19) KGE,Kling-Gupta Efficiency; 20) VE, Volumetric Efficiency.

#### Author(s)

J.A. Torres-Matallana

#### References

Mauricio Zambrano-Bigiarini, 2014. hydroGOF: Goodness-of-fit functions for comparison of simulated and observed hydrological time series. R package version 0.3-8. https://CRAN.R-project.org/package=hydroGOF.

#### Examples

library(stUPscales)

```
data_new <- rnorm(230, .25, .1)
data_new <- cbind(data_new, data_new*1.2)
colnames(data_new) <- c("sim", "obs")
head(data_new)
gof.new <- GoF(data_new, 1, 2)
gof.new
# writing files
gof.new <- GoF(data_new, 1, 2, "GoF_results")
```
HS\_RW20111216\_stfdf *1-hour DWD precipitation radar imagery calibrated in STFDF format*

# **Description**

Calibrated hourly precipitation radar imagery from the German Weather Service (DWD from the initials in German) at one-kilometer spatial resolution over the Haute-Sure catchment of the Grand-Duchy of Luxembourg. The data was recorded at Neuheilenbach radar station located in territory of Germany, which covers the entire territory of the Grand-Duchy of Luxembourg and surroundings. This sample STFDF (spatio-temporal full data.frame) corresponds to 1-day sample event for precipitation recorded on 16th December 2011.

#### Usage

data("HS\_RW20111216\_stfdf")

# Format

```
The format is: Formal class 'STFDF' [package "spacetime"] with 4 slots
..@ data :'data.frame': 52900 obs. of 1 variable:
.. ..$ raa01.rw_10000.1112160050.dwd...bin: num [1:52900] 1 1 1 1 1 1 1 1 1 1 ...
..@ sp :Formal class 'SpatialPixels' [package "sp"] with 5 slots
.. .. ..@ grid :Formal class 'GridTopology' [package "sp"] with 3 slots
.. .. .. .. ..@ cellcentre.offset: Named num [1:2] -327 -4347
.. .. .. .. .. ... attr(*, "names")= chr [1:2] "s1" "s2"
.. .. .. .. ..@ cellsize : num [1:2] 1 1
\ldots \ldots \ldots \ldots \omega cells.dim : int [1:2] 46 46
.. .. ..@ grid.index : int [1:2116] 1 2 3 4 5 6 7 8 9 10 ...
.. .. ..@ coords : num [1:2116, 1:2] -327 -326 -325 -324 -323 ...
\ldots \ldots \ldots attr(*, "dimnames")=List of 2
.. .. .. .. ..$ : NULL
\ldots \ldots \ldots \ldots$ : chr [1:2] "s1" "s2"
.. .. ..@ bbox : num [1:2, 1:2] -327 -4348 -281 -4302
\ldots \ldots \ldots attr(*, "dimensiones")=List of 2
```
<span id="page-7-0"></span>

<span id="page-8-0"></span> $\ldots \ldots \ldots$ \$ : chr [1:2] "s1" "s2" .. .. .. .. ..\$ : chr [1:2] "min" "max" .. .. ..@ proj4string:Formal class 'CRS' [package "sp"] with 1 slot .. .. .. .. ..@ projargs: chr "+proj=stere +lat\_0=90 +lat\_ts=90 +lon\_0=10 +k=0.93301270189  $+x_0=0 +y_0=0 +a=6370040 +b=6370040 +units=km +no_defs''$ ..@ time :An 'xts' object on 2011-12-16 00:50:00/2011-12-17 00:50:00 containing: Data: int [1:25, 1] 1 2 3 4 5 6 7 8 9 10 ... - attr(\*, "dimnames")=List of 2 ..\$ : NULL ..\$ : chr "timeIndex" Indexed by objects of class: [POSIXct,POSIXt] TZ: xts Attributes: NULL ..@ endTime: POSIXct[1:25], format: "2011-12-16 00:50:00" "2011-12-16 01:50:00" "2011-12-16 02:50:00" "2011-12-16 03:50:00" ...

#### Source

<https://www.dwd.de/>

# Examples

```
library(stUPscales)
data(HS_RW20111216_stfdf)
library(spacetime)
stplot(HS_RW20111216_stfdf,
      scales=list(draw=TRUE),
      key.space="right", colorkey=TRUE,
      main="1-hour DWD sample precipitation radar imagery calibrated in STFDF format",
      cex=.74, par.strip.text=list(cex=.74))
```
HS\_RY20111216\_stfdf *5-minute DWD precipitation radar imagery non-calibrated in STFDF format*

#### Description

Non-calibrated 5-minute precipitation radar imagery from the German Weather Service (DWD from the initials in German) at one-kilometer spatial resolution over the Haute-Sure catchment of the Grand-Duchy of Luxembourg. The data was recorded at Neuheilenbach radar station located in territory of Germany, which covers the entire territory of the Grand-Duchy of Luxembourg and surroundings. This sample STFDF (spatio-temporal full data.frame) corresponds to 1-day sample event for precipitation recorded on 16th December 2011.

*Please note that these are un-calibrated radar data.*

#### Usage

data("HS\_RY20111216\_stfdf")

# Format

The format is: Formal class 'STFDF' [package "spacetime"] with 4 slots ..@ data :'data.frame': 609408 obs. of 1 variable: .. ..\$ raa01.ry  $10000.1112160000$ .dwd...bin: num  $[1:609408] 1 2 1 1 1 1 1 1 1 ...$ ..@ sp :Formal class 'SpatialPixels' [package "sp"] with 5 slots .. .. ..@ grid :Formal class 'GridTopology' [package "sp"] with 3 slots .. .. .. .. ..@ cellcentre.offset: Named num [1:2] -327 -4347 .. .. .. .. ... - attr(\*, "names")= chr [1:2] "s1" "s2" .. .. .. .. ..@ cellsize : num [1:2] 1 1 .. .. .. .. ..@ cells.dim : int [1:2] 46 46 .. .. ..@ grid.index : int [1:2116] 1 2 3 4 5 6 7 8 9 10 ... .. .. ..@ coords : num [1:2116, 1:2] -327 -326 -325 -324 -323 ...  $\ldots \ldots \ldots$  attr $(*, "dimensionness")$ =List of 2 .. .. .. .. ..\$ : NULL .. .. .. .. ..\$ : chr [1:2] "s1" "s2" .. .. ..@ bbox : num [1:2, 1:2] -327 -4348 -281 -4302  $\ldots \ldots \ldots$  attr(\*, "dimnames")=List of 2 .. .. .. .. ..\$ : chr [1:2] "s1" "s2" .. .. .. .. ..\$ : chr [1:2] "min" "max" .. .. ..@ proj4string:Formal class 'CRS' [package "sp"] with 1 slot .. .. .. .. .. .@ projargs: chr "+proj=stere +lat  $0=90$  +lat ts=90 +lon  $0=10$  +k=0.93301270189  $+x_0=0 +y_0=0 +a=6370040 +b=6370040 +units=km +no_defs''$ ..@ time :An 'xts' object on 2011-12-16/2011-12-16 23:55:00 containing: Data: int [1:288, 1] 1 2 3 4 5 6 7 8 9 10 ... - attr(\*, "dimnames")=List of 2 ..\$ : NULL ..\$ : chr "timeIndex" Indexed by objects of class: [POSIXct,POSIXt] TZ: xts Attributes: NULL ..@ endTime: POSIXct[1:288], format: "2011-12-16 00:00:00" "2011-12-16 00:05:00" "2011-12- 16 00:10:00" "2011-12-16 00:15:00" ...

#### Source

<https://www.dwd.de/>

## Examples

library(stUPscales) library(spacetime)

data(HS\_RY20111216\_stfdf)

#### <span id="page-10-0"></span>inputObs-class 11

```
sample.idx \leq seq.default(from = 1, to = 25, by = 1)
sample <- HS_RY20111216_stfdf[, sample.idx]
stplot(sample,
      scales=list(draw=TRUE),
      key.space="right", colorkey=TRUE,
     main="5-minute DWD sample precipitation radar imagery non-calibrated in STFDF format",
      cex=.74, par.strip.text=list(cex=.74))
```
inputObs-class *Class* "inputObs"

#### Description

The class provides a container for inputs required to invoke Validation\_Quantity and Validation\_Quantity\_Agg methods.

#### Objects from the Class

Objects can be created by calls of the form inputObs(...).

#### **Slots**

- id: Object of class "numeric" to define an unique index for the object.
- plot: Object of class "numeric". One of 0 (no plots are cretated) or 1 (to create plots).
- delta: Object of class "list" to define the time step in minutes for temporal aggregation required e.g. list( $P1 = 10$ , wlt\_obs = 10, vol\_sim = 10) for defining the time steps of 10 minutes for the three variables P1, wlt\_obs, vol\_sim.
- observations: Object of class "list" to define the observed time series.
- lev2vol: Object of class "list" to define the curve for the relationship level to volume.
- namePlot: Object of class "character" to define the name of the plot to create.
- legendPosition: Object of class "list" with three character objects, which define the posistion of the legend for the top, second and bottom insets of the plot.
- var: Object of class "character" to define the name of the variable from which the time series simulated are defined.

#### Methods

```
Validation_Quantity_Agg signature(x = "input", y = "inputObs"): ...
Validation Quantity signature(x = "input", y = "inputObs"): ...
```
#### Author(s)

J.A. Torres-Matallana

#### Examples

showClass("inputObs")

inputObs()

IsReg.ts *Wrapper function for function* is.regular *from* zoo *package for* data.frame *objects*

#### Description

"IsReg.ts" is a wrapping Function for Function "is.regular" from "zoo" package. Given a time series (ts) a "data.frame" object it is converted into a "xts" object, while the regularity of the object is checked. The first column of the "data.frame" should contain a character string vector to be converted via as.POSIXct accordingly with the date format (format) and time zone (tz).

#### Usage

IsReg.ts(data, format, tz)

## Arguments

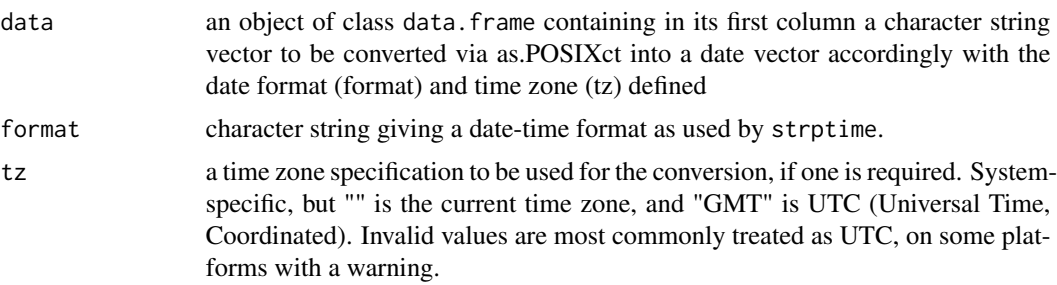

#### Details

"IsReg" calls the as.POSIXct function from base package to convert an object to one of the two classes used to represent date/times (calendar dates plus time to the nearest second). More details can be found in the "is.regular" function of the "zoo" package.

## Value

Object of class "list". This object contains 2 elements, the first one contains a character string "\_TSregular" if the xts object created is strict regular, or "\_TSirregular" if it is strict irregular. More details can be found in the "is.regular" function of the "zoo" package.

# Author(s)

J.A. Torres-Matallana

<span id="page-11-0"></span>

# <span id="page-12-0"></span>Lux\_boundary 13

#### Examples

```
library(EmiStatR)
data("P1")
class(P1)
head(P1)
ts \le IsReg.ts(data = P1, format = "%Y-%m-%d %H:%M:%S", tz = "UTC")
str(ts)
ts[[1]]
head(ts[[2]]); tail(ts[[2]])
plot(ts[[2]], ylab = "Precipitation [mm]")
```
Lux\_boundary *A shapefile for the boundary of the Grand-Duchy of Luxembourg*

#### Description

A shapefile for the country boundary of the Grand-Duchy of Luxembourg

#### Usage

data("Lux\_boundary")

#### Format

```
The format is:
Formal class 'SpatialPolygonsDataFrame' [package "sp"] with 5 slots
..@ data :'data.frame': 1 obs. of 3 variables:
.. ..$ cat: int 1
.. ..$ X_ : Factor w/ 1 level "?": 1
.. ..$ X_1: Factor w/ 1 level "?": 1
..@ polygons :List of 1
.. ..$ :Formal class 'Polygons' [package "sp"] with 5 slots
.. .. .. ..@ Polygons :List of 1
.. .. .. .. ..$ :Formal class 'Polygon' [package "sp"] with 5 slots
.. .. .. .. .. .. ..@ labpt : num [1:2] 74692 93669
.. .. .. .. .. .. ..@ area : num 2.6e+09
.. .. .. .. .. .. ..@ hole : logi FALSE
\ldots \ldots \ldots \ldots \ldots \ldots \ldots ring Dir: int 1
.. .. .. .. .. ..@ coords : num [1:1141, 1:2] 82274 82437 82449 82765 82782 ...
\ldots \ldots \ldots \omega plotOrder: int 1
.. .. .. ..@ labpt : num [1:2] 74692 93669
.. .. .. ..@ ID : chr "0"
.. .. .. ..@ area : num 2.6e+09
```
..@ plotOrder : int 1 ..@ bbox : num [1:2, 1:2] 49034 57132 106245 138879 .. ..- attr(\*, "dimnames")=List of 2 .. .. ..\$ : chr [1:2] "x" "y" .. .. ..\$ : chr [1:2] "min" "max" ..@ proj4string:Formal class 'CRS' [package "sp"] with 1 slot .. .. ..@ projargs: chr "+proj=tmerc +lat\_0=49.83333333333334 +lon\_0=6.16666666666666667  $+k=1 +x_0=80000 +y_0\% =100000 +ellps=intl +units=m +no_defs'$ 

#### Examples

library(stUPscales)

data(Lux\_boundary)

str(boundary.Lux)

Lux\_precipitation *Sample precipitation time series in the Grand-Duchy of Luxembourg*

# Description

A 10-hour sample event for precipitation time series measured in 25 rain gauge stations distributed over the territory of the Grand-Duchy of Luxembourg.

## Usage

```
data("Lux_precipitation")
```
# Format

```
The format is:
An 'xts' object on 2011-12-16/2011-12-16 10:00:00 containing:
Data: num [1:61, 1:25] 0 0 0 0 0.1 0.1 0.1 0.1 0.1 0.2 ...
- attr(*, "dimnames")=List of 2
..$ : NULL
..$ : chr [1:25] "Dahl" "Echternach" "Esch-Sure" "Eschdorf" ...
Indexed by objects of class: [POSIXct,POSIXt] TZ:
xts Attributes:
NULL
```
# Source

<http://agrimeteo.lu/>

<span id="page-13-0"></span>

#### <span id="page-14-0"></span>Examples

data(Lux\_precipitation)

library(xts) head(event.subset.xts) tail(event.subset.xts)

plot(event.subset.xts)

Lux\_precipitation\_2010\_2011

*Sample precipitation time series in the Grand-Duchy of Luxembourg (2-year period)*

# Description

A 2-year period sample for precipitation time series measured at 10-minute time step in 25 rain gauge stations distributed over the territory of the Grand-Duchy of Luxembourg.

#### Usage

data("Lux\_precipitation\_2010\_2011")

#### Format

The format is: An 'xts' object on 2010-01-01/2011-12-31 23:50:00 containing: Data: num [1:105120, 1:25] 0 0 0 0 0 0 0 0 0 0 ... - attr(\*, "dimnames")=List of 2 ..\$ : NULL ..\$ : chr [1:25] "Dahl" "Echternach" "Esch-Sure" "Eschdorf" ... Indexed by objects of class: [POSIXct,POSIXt] TZ: xts Attributes: NULL

#### Source

<http://agrimeteo.lu/>

#### Examples

```
library(stUPscales)
data(Lux_precipitation_2010_2011)
library(xts)
head(Lux_precipitation_2010_2011)
tail(Lux_precipitation_2010_2011)
```
<span id="page-15-0"></span>plot(Lux\_precipitation\_2010\_2011)

Lux\_stations *A SpatialPointsDataFrame with the location of 25 rain gauges in Luxembourg*

# **Description**

A SpatialPointsDataFrame with the location of 25 rain gauges distributed over the territory of the Grand-Duchy of Luxembourg. These 25 stations are the same related to the "event.subset.xts" dataset.

#### Usage

```
data("Lux_stations")
```
# Format

The format is:

Formal class 'SpatialPointsDataFrame' [package "sp"] with 5 slots

- ..@ data :'data.frame': 25 obs. of 8 variables:
- .. ..\$ id : Factor w/ 25 levels "1","11","12",..: 4 5 6 7 8 9 10 11 25 1 ...
- .. ..\$ name : Factor w/ 25 levels "Arsdorf","Christnach",..: 4 5 7 6 8 9 10 11 22 1 ...
- .. ..\$ north\_lure: Factor w/ 24 levels "101950","102913",..: 6 NA 4 3 1 5 22 20 21 2 ...
- .. ..\$ east\_luref: Factor w/ 25 levels "56584","56990",..: 10 25 5 7 16 19 20 24 17 1 ...
- .. ..\$ elev\_luref: Factor w/ 25 levels "190","202","207",..: 22 5 16 25 2 11 14 1 6 20 ...
- .. ..\$ station\_ty: Factor w/ 1 level "1": 1 1 1 1 1 1 1 1 1 1 ...
- .. ..\$ management: Factor w/ 1 level "ASTA": 1 1 1 1 1 1 1 1 1 1 ...
- .. ..\$ telemetry : Factor w/ 0 levels: NA NA NA NA NA NA NA NA NA NA ...

..@ coords.nrs : num(0)

- ..@ coords : num [1:25, 1:2] 66562 99810 62258 63363 74929 ...
- .. ..- attr(\*, "dimnames")=List of 2
- .. .. ..\$ : NULL
- .. .. ..\$ : chr [1:2] "coords.x1" "coords.x2"
- ..@ bbox : num [1:2, 1:2] 56584 64215 99810 132012
- .. ..- attr(\*, "dimnames")=List of 2
- .. .. ..\$ : chr [1:2] "coords.x1" "coords.x2"
- .. .. ..\$ : chr [1:2] "min" "max"
- ..@ proj4string:Formal class 'CRS' [package "sp"] with 1 slot
- .. .. ..@ projargs: chr "+proj=tmerc +lat\_0=49.83333333333334 +lon\_0=6.16666666666666667  $+k=1$  +x\_0=80000 +y\_0=100000 +ellps=intl +units=m +no\_defs"

#### Source

<http://agrimeteo.lu/>

# <span id="page-16-0"></span>MC.analysis 17

# Examples

```
library(stUPscales)
data(Lux_stations)
str(stations)
library(sp)
plot(stations)
```
MC.analysis *Analysis of the Monte Carlo simulation*

# Description

Function for running the analysis of the Monte Carlo simulation.

# Usage

```
MC.analysis(x, delta, qUpper, p1.det, sim.det, event.ini, event.end,
ntick, summ.data = NULL)
```
# Arguments

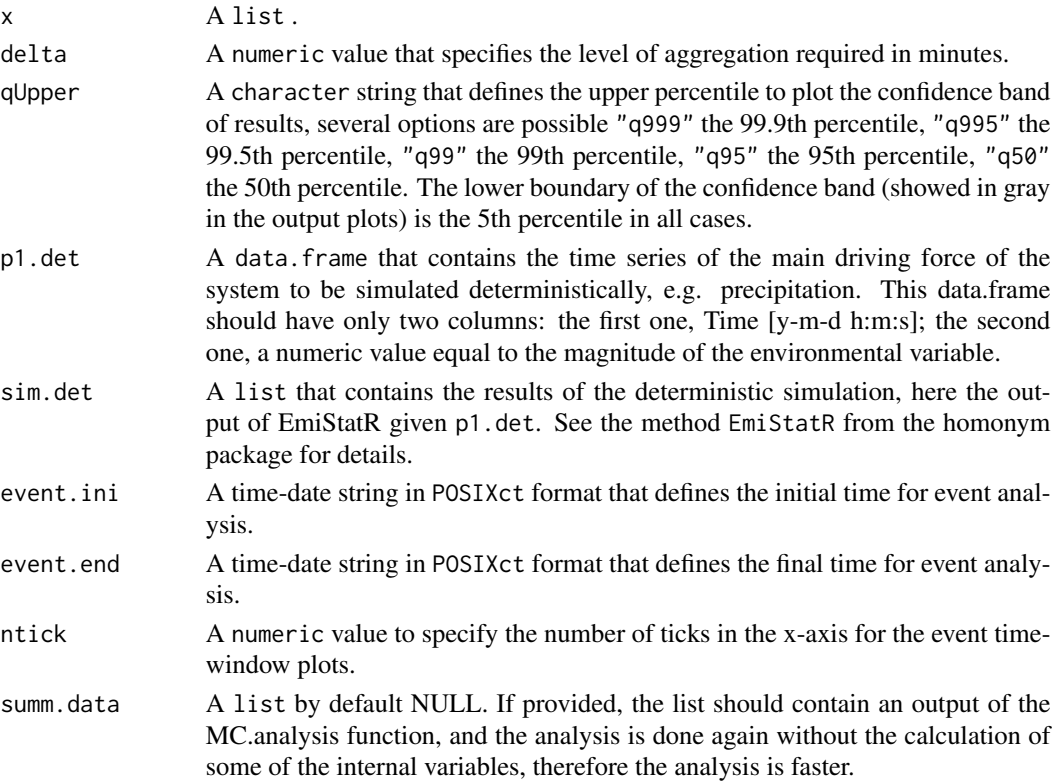

#### Value

A list of length 2:

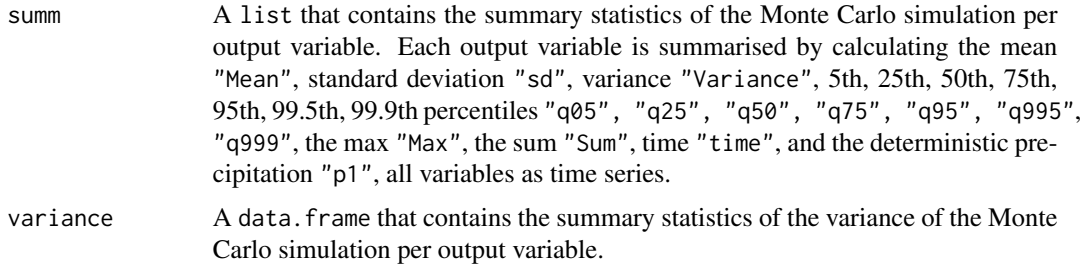

#### Author(s)

J.A. Torres-Matallana

#### See Also

See also [setup-class](#page-33-1), [MC.setup-methods](#page-22-1), [MC.sim-methods](#page-24-1).

# Examples

```
## the Monte Carlo simulation: MC.sim
library(EmiStatR)
# library(xts)
# data(Esch_Sure2010)
# P <- IsReg(Esch_Sure2010, format = "%Y-%m-%d %H:%M:%S", tz = "CET")
# P1 <- P[[2]]
# P1 <- P1["2010-08",][1:55]
# P1 <- cbind.data.frame(time=index(P1), P1 = coredata(P1))
data(P1)
P1 <- P1[165:(110*2),]
plot(P1[,2], typ="l")
library(stUPscales)
setting_EmistatR < -   setup(id = "MC_sim1",nsim = 3, # # use a larger number to have
                                            # a proper confidence band of simulatios
                            seed = 123,mcCores = 1,
                            ts.input = P1,
                            rng = rng \leftarrow list(qs = 150, # [l/PE/d]
                         CODs = c(pdf = "nor", mu = 4.378, sigma = 0.751), # log[g/PE/d]NH4s = c(pdf = "nor", mu = 1.473, sigma = 0.410), # log[g/PE/d]qf = 0.04, # [l/s/ha]
                             \text{CODf} = 0, \text{H} [\text{g/PE/d}]<br>
\text{NH4f} = 0, \text{H} [\text{g/PE/d}]# [g/PE/d]
```

```
CODr = c(pdf = "nor", mu = 3.60, sigma = 1.45), # 71 log[mg/1]NH4r = 1, # [mg/1]<br>nameCSO = "E1", # [-]nameCSO = "E1",id = 1, \# [-]ns = "FBH Goesdorf", # [-]
                         nm = "Goesdorf", # [-]nc = "Obersauer", # [-]numc = 1, # [-]use = "R/I", # [-]Atotal = 36, \# [ha]
                         Aimp = c(pdf = "uni", min = 4.5, max = 25), # [ha]
                         Cimp = c(pdf = "uni", min = 0.25, max = 0.95), # [-]Cper = c(pdf = "uni", min = 0.05, max = 0.60), # [-]tfS = 1, # [time steps]
                         pe = 650, # [PE]
                         Qd = 5, # [1/s]<br>Dd = 0.150, # [m]
                         Dd = 0.150,Cd = 0.18, \# [-]V = 190, # [m3]lev.ini = 0.10, # [m]lev2vol = list(lev = c(.06, 1.10, 1.30, 3.30), # [m]
                                      vol = c(0, 31, 45, 190) # [m3]
                       ),
                       ar.model = ar.model \leftarrow list(CODs = 0.5,NH4s = 0.5,
                         CODr = 0.7,
                       var.model = var.model < - list(inp = c("", ""), # c("CODs", "NH4s"), # c("", ""),
                         w = c(0.04778205, 0.02079010),
                         A = matrix(c(9.916452e-01, -8.755558e-05,-0.003189094, 0.994553910), nrow=2, ncol=2),
                         C = matrix(c(0.009126591, 0.002237936,0.002237936, 0.001850941), nrow=2, ncol=2)))
MC_setup <- MC.setup(setting_EmiStatR)
sims < -MC.sim(x = MC_setup, EmistatR.cores = 0)## Monte Carlo simulation analysis: MC.analysis
# Deterministic simulation
# Definition of structure 1, E1:
E1 \le list(id = 1, ns = "FBH Goesdorf", nm = "Goesdorf", nc = "Obersauer", numc = 1,
         use = "R/I", Atotal = 36, Aimp = 25.2, Cimp = 0.80, Cper = 0.30,
         tfS = 0, pe = 650, Qd = 5,
         Dd = 0.150, Cd = 0.18, V = 190, lev.ini = 0.10,
         lev2vol = list(lev = c(.06, 1.10, 1.30, 3.30),
                      vol = c(0, 31, 45, 190))
```

```
# Defining deterministic input:
library(EmiStatR)
# data(P1)
input.det \le input(spatial = 0, zero = 1e-5,
                  folder = system.file("shiny", package = "EmiStatR"),
                  cores = \theta,
                  ww = list(qs = 150, CODs = 104, NH4s = 4.7),inf = list(qf = 0.04, CODF = 0, NH4f = 0),
                  rw = list(CODr = 71, NH4r = 1, stat = "Dahl"),P1 = P1, st = list(E1=E1), export = 0)
# Invoking `EmiStatR` with the deterministic input:
sim.det <- EmiStatR(input.det)
# further arguments
delta <- 10 # minutes
qUpper <- "q999"
event.ini <- as.POSIXct("2016-01-02 03:20:00")
event.end <- as.POSIXct("2016-01-02 12:30:00")
# uncomment to run:
# new_analysis <- MC.analysis(x = sims, delta = delta, qUpper = qUpper, p1.det = P1,
# sim.det = sim.det, event.ini = event.ini, event.end = event.end,
# ntick = 5, summ.data = NULL)
```
MC.analysis\_generic *Analysis of the Monte Carlo simulation (general function)*

#### Description

General function for running the analysis of the Monte Carlo simulation.

#### Usage

```
MC.analysis_generic(x, delta, qUpper, data.det, sim.det, event.ini, event.end,
            ntick, summ.data = NULL)
```
#### Arguments

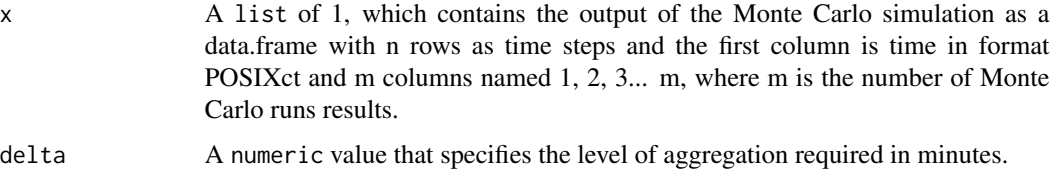

<span id="page-19-0"></span>

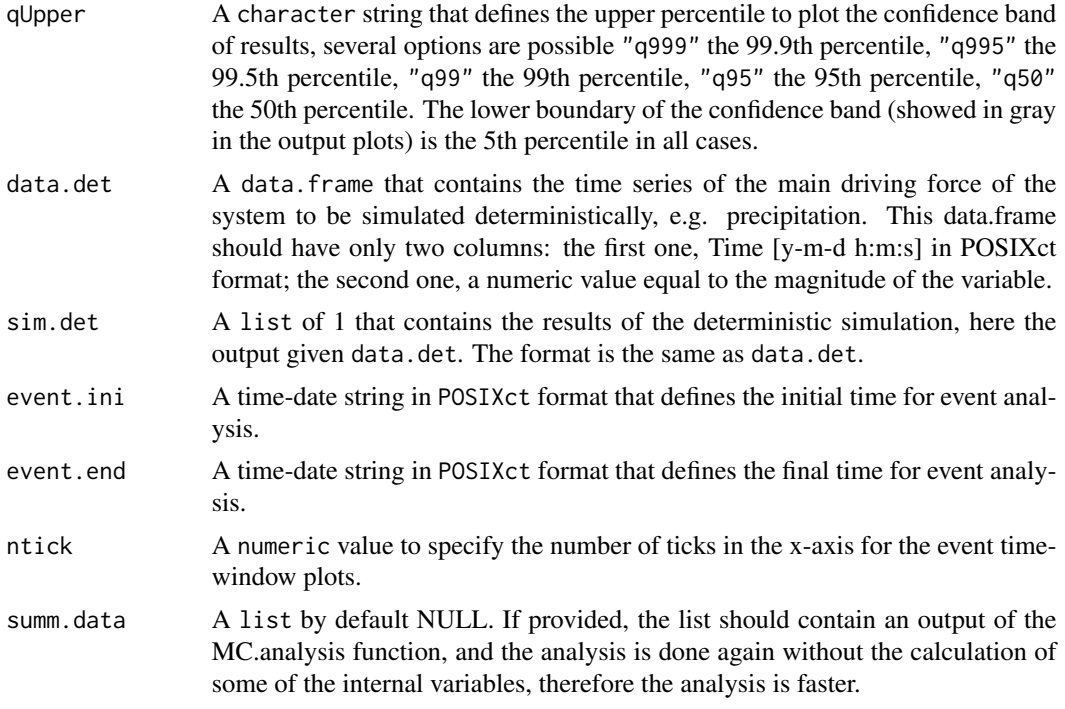

# Value

A list of length 2:

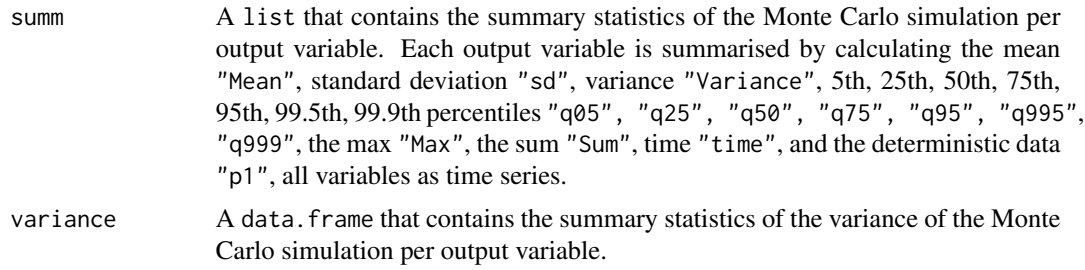

# Author(s)

J.A. Torres-Matallana

# See Also

See also [setup-class](#page-33-1), [MC.setup-methods](#page-22-1), [MC.sim-methods](#page-24-1).

# Examples

```
## Creating meta-model
Model <- function(A, B, variable.1, variable.2){
 lum <- A*variable.1 + B*variable.2
}
```

```
## Model input and parameter set-up
time <- data.frame(time = seq.POSIXt(from = as.POSIXct("2019-01-01"),
                                      to = as.POSIXct("2019-01-02"), by = 60*60*6))
data \le cbind(time, data = 25)
data
new.setup \le - setup(id = "MC_1",
                   nsim = 10,
                   seed = 123,
                   mcCores = 1,
                   ts. input = data,rng = rng \leftarrow list(A = 1.25,
                     B = 0.75,
                     variable.1 = c(pdf = "uni", min = 0, max = 4),
                     variable.2 = c(pdf = "uni", min = 2.2, max = 3.2)\lambda)
str(new.setup)
## Monte Carlo simulation set-up
set.seed(slot(new.setup, "seed"))
new.mc.setup <- MC.setup(new.setup)
str(new.mc.setup)
## Monte Carlo simulation
output <- data.frame(time = new.mc.setup$ts.input[,1])
output[,2:(new.mc.setup$nsim + 1)] <- NA
for(i in 1:new.mc.setup$nsim){
  for(j in 1:nrow(new.mc.setup$ts.input)){
    ## model parameter definition
   A <- new.mc.setup$par$A
   B <- new.mc.setup$par$B
    ## model input definition
    variable.1 <- new.mc.setup$par$variable.1[i,j]
   variable.2 <- new.mc.setup$par$variable.2[i,j]
    ## model evaluation
    output[j,i+1] <- Model(A, B, variable.1, variable.2)
  }
}
output <- list(output1 = output)
output
## Deterministic simulation
```

```
# model parameter definition
A <- new.mc.setup$par$A
B <- new.mc.setup$par$B
# model input definition
variable.1.det <- apply(X = new.mc.setup$par$variable.1, MARGIN = 2, FUN = mean)
variable.2.det <- apply(X = new.mc.setup$par$variable.2, MARGIN = 2, FUN = mean)
output.det <- Model(A, B, variable.1.det, variable.2.det)
output.det <- cbind(time, output.det)
output.det <- list(out1 = output.det)
str(output.det)
## Monte Carlo analysis
delta <- 60*6 # minutes
qUpper <- "q95"
event.ini <- data$time[1]
event.end <- data$time[nrow(data)]
ntick <- 1
analysis <- MC.analysis_generic(x = output, delta = delta, qUpper = qUpper, data.det = data,
                         sim.det = output.det, event.ini = event.ini, event.end = event.end,
                               ntick = ntick)
```
MC.calibra-methods *Methods for Function* MC.calibra

# **Description**

Given the arguments of the method a calibration routine takes place. Method used only for internal purpose.

#### Methods

 $signature(x = "list", obs = "inputObs", Emistatk.core = "numeric")$ 

<span id="page-22-1"></span>MC.setup-methods *Methods for Function* MC.setup

#### Description

Given an object of class setup, the method can be invoked for setting-up the Monte Carlo simulation. The variables are sampled accordingly to their parameters specified in the slot rng of the setup object. If ar.model is defined in slot ar.model, then the specified variables are sampled from the pdf nor as an autorregresive (AR) model via the function arima.sim from base package stats. If var.model is defined in slot var.model, then the specified variables are sampled from the pdf nor as an vector autorregresive (VAR) model via the function mAr.sim from package mAr (see Barbosa, 2015, and Luetkepohl, 2005, for details). See setup-class for further details to define the AR and VAR models.

#### Usage

MC.setup(x)

#### Arguments

x an object of class setup.

# Methods

 $signature(x = "setup")$ 

#### Author(s)

J.A Torres-Matallana

#### References

S. M. Barbosa, Package "mAr": Multivariate AutoRegressive analysis, 1.1-2, The Comprehensive R Archive Network, CRAN, 2015.

H. Luetkepohl, New Introduction to Multiple Time Series Analysis, Springer, 2005.

#### Examples

# loading a precipitation time series as input for the setup class

```
library(EmiStatR)
data(P1)
```

```
# A setup with three variables to be considered in the Monte Carlo simulation:
# var1, a constant value variable; var2, a variable sampled from a uniform (uni)
# probability distribution function (pdf) with parameters min and max;
# var3, a variable sampled from a normal (nor) pdf with parameteres mu and sigma
ini \le setup(id = "MC_sim1", nsim = 500, seed = 123, mcCores = 1, ts.input = P1,
             rng = list(var1 = 150, var2 = c(pdf = "uni", min = 50, max = 110),var3 = c(pdf = "nor", mu = 90, sigma = 2.25)\lambdaMC_setup <- MC.setup(ini)
str(MC_setup)
## definition of AR models for variables var2 and var3 with AR coefficients 0.995 and 0.460
library(EmiStatR)
data(P1)
ini<sub>-</sub>ar < - setup(id = "MC_sim1_ar", nsim = 500, seed = 123, mcCores = 1, ts.input = P1,
                rng = list(var1 = 150, var2 = c(pdf = "nor", mu = 150, sigma = 5),var3 = c(pdf = "nor", mu = 90, sigma = 2.25),
                ar.model = ar.model \leq list(var2 = 0.995, var3 = 0.460)
```

```
\mathcal{L}MC_setup_ar <- MC.setup(ini_ar)
str(MC_setup_ar)
## definition of a bi-variate VAR model for variables var2 and var3
ini\_var \leftarrow setup(id = "MC_sim1_aar", nsim = 500, seed = 123, m\text{Cores} = 1, ts.input = P1,rng = rng \leftarrow list(var1 = 150,var2 = c(pdf = "nor", mu = 150, sigma = 5),var3 = c(pdf = "nor", mu = 90, sigma = 2.25)),var.model = var.model <- list( inp = c("var2", "var3"),
                                                  w = c(0.048, 0.021),A = matrix(c(0.992, -8.8e-05, -31e-4, 0.995),nrow=2, ncol=2),
                                             C = matrix(c(0.0091, 0.0022, 0.0022, 0.0019),nrow=2, ncol=2))
)
MC_setup_var <- MC.setup(ini_var)
str(MC_setup_var)
```
<span id="page-24-1"></span>MC.sim-methods *~~ Methods for Function* MC.sim *~~*

#### Description

Method to be invoked for running the Monte Carlo simulation. The simulator used is the method EmiStatR from the homonym package. This method should be rewritted for working with another simulator.

# Usage

MC.sim(x, EmiStatR.cores)

#### Arguments

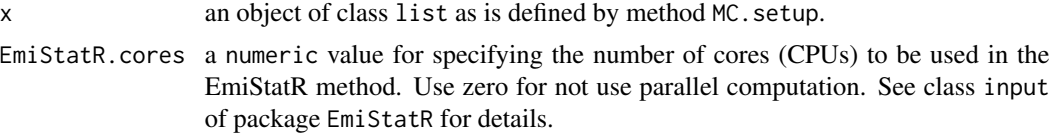

# Value

A list of length 2:

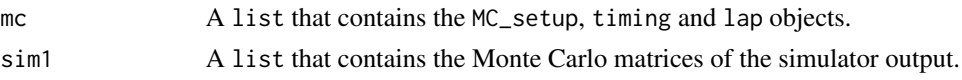

# Methods

signature(x = "list", EmiStatR.cores = "numeric")

# Examples

## the Monte Carlo simulation: MC.sim

```
library(EmiStatR)
data(P1)
P1 \le P1[165:(110*2),]plot(P1[,2], typ="l")
```

```
library(stUPscales)
```

```
setting_EmiStatR \leftarrow setup(id = 'MC_sim1".nsim = 3, # use a larger number to have# a proper confidence band of simulations
                     seed = 123,
                     mcCores = 1,
                     ts.input = P1,
                     rng = rng \le list(
                      qs = 150, \# [1/PE/d]
                   CODs = c(pdf = "nor", mu = 4.378, sigma = 0.751), # log[g/PE/d]NH4s = c(pdf = "nor", mu = 1.473, sigma = 0.410), # log[g/PE/d]qf = 0.04, \# [l/s/ha]
                       CODf = 0, \# [g/PE/d]NH4f = 0, \# [g/PE/d]CODr = c(pdf = "nor", mu = 3.60, sigma = 1.45), # 71 log[mg/l]
                       NH4r = 1, \# [mg/1]nameCSO = "E1",  # [-]id = 1, \# [-]ns = "FBH Goesdorf", \# [-]nm = "Goesdorf", # [-]nc = "Observauer", # [-]numc = 1, # [-]use = "R/I", # [-]Atotal = 36, \# [ha]
                       Aimp = c(pdf = "uni", min = 4.5, max = 25), # [ha]
                       Cimp = c(pdf = "uni", min = 0.25, max = 0.95), # [-]Cper = c(pdf = "uni", min = 0.05, max = 0.60), # [-]tfS = 1, # [time steps]
                       pe = 650, \# [PE]Qd = 5, # [1/s]<br>Dd = 0.150, # [m]Dd = 0.150,Cd = 0.18, \# [-]V = 190, # [m3]lev.ini = 0.10, # [m]lev2vol = list(lev = c(.06, 1.10, 1.30, 3.30), # [m]vol = c(0, 31, 45, 190) # [m3]
                     ),
                     ar.model = ar.model \leftarrow list(CODs = 0.5,
```

```
NH4s = 0.5,
                           CODr = 0.7,
                         var.model = var.model <- list(
                           inp = c("", ""), # c("CODs", "NH4s"), # c("", "");w = c(0.04778205, 0.02079010),
                           A = matrix(c(9.916452e-01, -8.755558e-05,-0.003189094, 0.994553910), nrow=2, ncol=2),
                           C = matrix(c(0.009126591, 0.002237936,0.002237936, 0.001850941), nrow=2, ncol=2)))
MC_setup <- MC.setup(setting_EmiStatR)
sims < -MC.sim(x = MC_setup, EmistatR.cores = 0)str(sims)
```
<span id="page-26-1"></span>MC.summary *Summary statistics computation of Monte Carlo simulation*

#### Description

A function that computes the summary statistics of a Monte Carlo simulation result.

#### Usage

MC.summary(p1, data)

#### Arguments

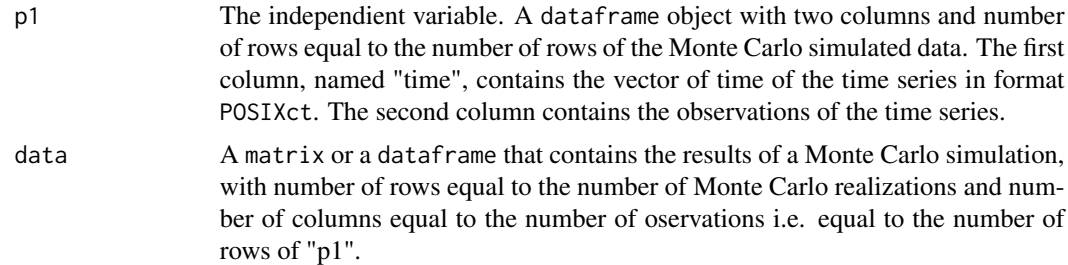

#### Details

This function is internally invoked by the MC. analysis function to compute the summary statistics of the Monte Carlo simulation under analysis.

#### Value

A dataframe with n observations of 15 variables, where n is the number of columns of the "data" argument. The 15 variables are time series with the summary statistics of the Monte Carlo data: 1) idx: an index for the dataset equal to 1; 2) Mean: the mean; 3) Sd: the standard deviation; 4) Variance, the variance; 5) q05: the five percent quantile; 6) q25: the 25 percent quantile; 7) q50: the 50 percent quantile; 8) q75: the 75 percent quantile; 9) q95: the 95 percent quantile; 10) q995: the 99.5 percent quantile; 11) q999: the 99.9 percent quantile; 12) Max: the maximum; 13) Sum: the sum; 14) time: the time; 15) p1: the independient variable.

#### Author(s)

J.A. Torres-Matallana

# Examples

```
library(stUPscales)
library(EmiStatR)
data(P1)
colnames(P1)
new_data <- t(matrix(data = rep(runif(nrow(P1), 10, 100), 5), nrow = nrow(P1), ncol = 5))
new_summary <- MC.summary(p1 = P1, data = new_data)
str(new_summary)
head(new_summary)
```
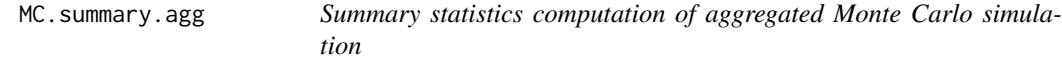

#### Description

A function that computes the summary statistics of aggregated Monte Carlo simulation result.

#### Usage

MC.summary.agg(summ, det, delta, func.agg, func.agg.p)

#### Arguments

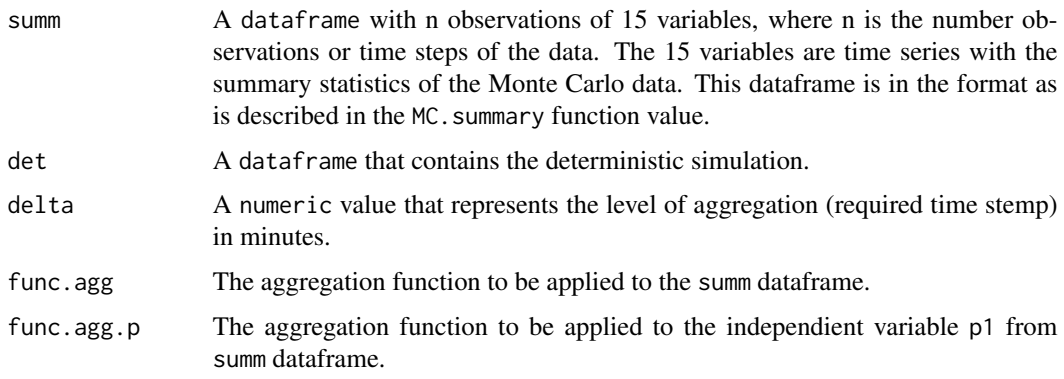

<span id="page-27-0"></span>

#### <span id="page-28-0"></span>PlotEval 29

# Value

A dataframe containing the summ data aggregated to the level defined by delta

#### Author(s)

J.A. Torres-Matallana

# See Also

See Also as MC. summary

#### Examples

```
library(stUPscales)
library(EmiStatR)
data(P1)
colnames(P1)
new_data <- t(matrix(data = rep(runif(nrow(P1), 10, 100), 5), nrow = nrow(P1), ncol = 5))
new_summary <- MC.summary(p1 = P1, data = new_data)
str(new_summary)
head(new_summary)
# deterministic simulation
det <- rnorm(nrow(P1), 45, .15)
# level of aggregation
delta <- 60*2 # 2 hours
new_summary_agg <- MC.summary.agg(summ = new_summary, det, delta, func.agg = mean, func.agg.p = sum)
str(new_summary_agg)
head(new_summary_agg)
```
PlotEval *Function to execute evaluation plot*

# Description

This function creates an evaluation plot for the Monte Carlo simulation result.

# Usage

```
PlotEval(eval, ts, gof1, namePlot, pos1, pos2, pos3)
```
# Arguments

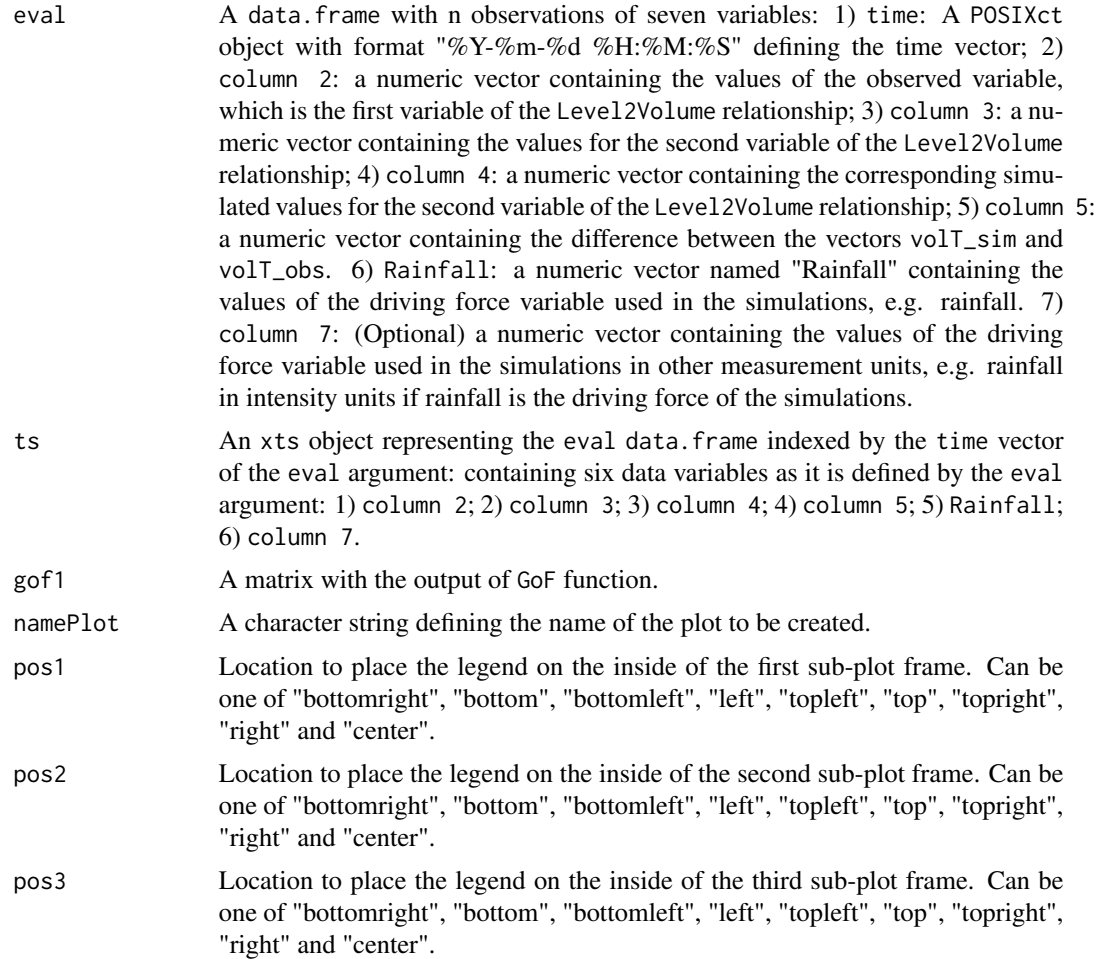

#### Value

The function creates a plot in the current working directory with the goodness-of-fit between simulations and observations. The plot is provided in pdf format.

# Author(s)

J.A. Torres-Matallana

#### Examples

```
time \leq seq(from = as.POSIXct("2017-11-09"), by = 60*60*24, length.out = 230) # the time vector
data <- cbind.data.frame(time, NA) # a NA vector
data[,3] \le rnorm(230, .25, .1) # random normal distributed data, obs
data[,4] <- data[,3]*1.2 # positive correlated data, sim
data[,5] \leq data[,4] - data[,3] # difference sim and obs
data[,6] <- 0 # driving force
```
## <span id="page-30-0"></span>PlotMC.event 31

```
data[,7] <- NA # a NA vector
colnames(data) <- c("time", "var1", "obs", "sim", "difference", "Rainfall", "Rainfall2")
head(data)
ts <- IsReg.ts(data, "%Y-%m-%d", "ECT")
ts \leftarrow ts[[2]]
gof.new \leq GoF(data, 4, 3, "")
gof.new
PlotEval(data, ts, gof.new, "ExamplePlot", "topright", "topright", "topright")
```
PlotMC.event *A plot function for time series events*

# Description

This is an internal function invoked by MC. analysis function to generate an event plot of the time series under analysis. A event means a time series with length lower to one month i.e. sub-montly time series.

#### Usage

PlotMC.event(summ, summ1, obs, det.var, det.var1, namePlot, ylab, ylab1, ntick, qUpper)

#### Arguments

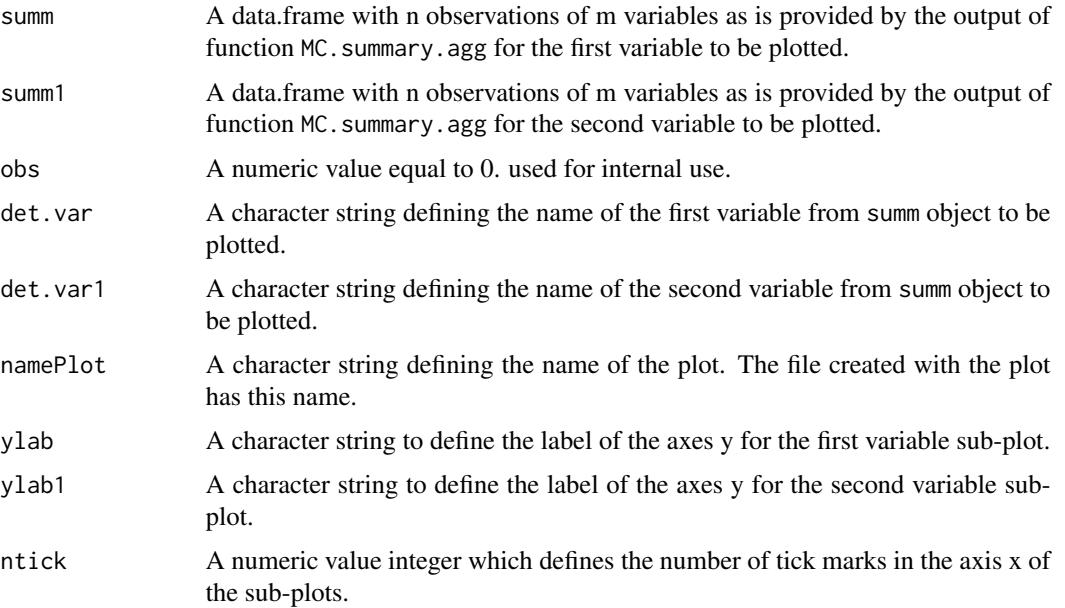

qUpper A character string that defines the upper percentile to plot the confidence band of results, several options are possible "q999" the 99.9th percentile, "q995" the 99.5th percentile, "q99" the 99th percentile, "q95" the 95th percentile, "q50" the 50th percentile. The lower boundary of the confidence band (showed in gray in the output plots) is the 5th percentile in all cases.

#### Value

The function creates the plot in the current working directory. The format of the plot is pdf.

#### Author(s)

J.A. Torres-Matallana

#### Examples

```
library(stUPscales)
library(EmiStatR)
# definition of the first summary.agg object
data("P1")
P1 <- P1[1:1100,]
new_data \leq matrix(data = NA, nrow = nrow(P1), ncol = 55)for(i in 1:55){
  new_data[, i] \leq matrix(data = rnorm(nrow(P1), 45, 15),nrow = nrow(P1), ncol = 1)
}
new_data <- t(new_data)
new_summary <- MC.summary(p1 = P1, data = new_data)
# deterministic simulation
det <- rnorm(nrow(P1), 45, 15)
det <- cbind(det, rnorm(nrow(P1), 55, 23))
colnames(det) <- c("det1", "det2")
# level of aggregation
delta <-60*2#2 hours
new_summary_agg <- MC.summary.agg(summ = new_summary, det, delta,
                                  func.agg = mean, func.agg.p = sum)# definition of the second summary.agg object
new_data1 \leq matrix(data = NA, nrow = nrow(P1), ncol = 55)for(i in 1:55){
  new_data1[,i] \leq matrix(data = rnorm(nrow(P1), 55, 23),nrow = nrow(P1), ncol = 1)
}
new_data1 <- t(new_data1)
new_summary1 <- MC.summary(p1 = P1, data = new_data1)
```
# <span id="page-32-0"></span>PlotMC.season 33

```
new_summary_agg1 <- MC.summary.agg(summ = new_summary1, det, delta,
                                   func.agg = mean, func.agg.p = sum)# creating the plot for the event
PlotMC.event(summ = new_summary_agg, summ1 = new_summary_agg1, obs = 0,
            det.var = "det1", det.var1 = "det2", namePlot = "ExamplePlot",
            ylab = "Variable 1 [units]", ylab1 = "Variable 2 [units]",
             ntick=10, qUpper= "q95")
```
PlotMC.season *A plot function for time series seasons*

#### Description

This is an internal function invoked by MC.analysis function to generate a season plot of the time series under analysis. A season means a time series with length greater to one month e.g. montly, yearly, decadal time series.

#### Usage

PlotMC.season(summ1, namePlot, ylab, qUpper)

#### Arguments

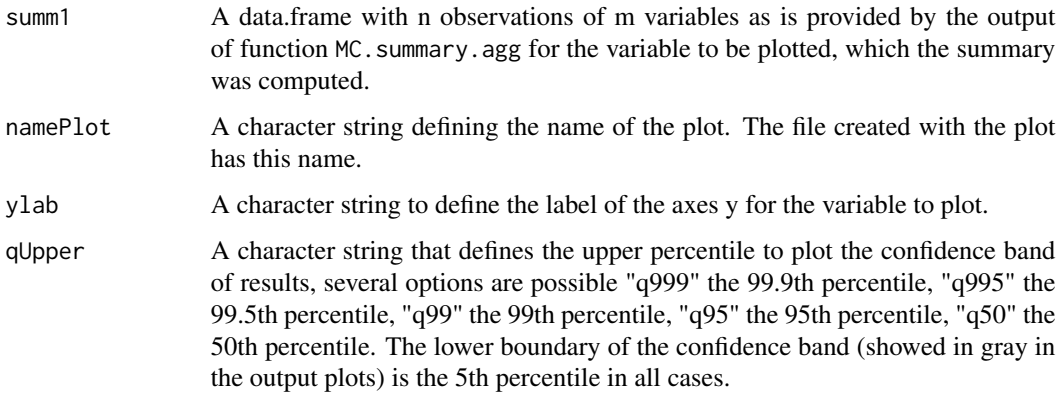

#### Value

The function creates the plot in the current working directory. The format of the plot is pdf.

#### Author(s)

J.A. Torres-Matallana

#### Examples

```
library(stUPscales)
library(EmiStatR)
data("P1")
P1 <- P1[1:550,]
new_data \leq matrix(data = NA, nrow = nrow(P1), ncol = 55)for(i in 1:55){
  new_data[,i] <- matrix(data = rnorm(nrow(P1), 22, 11),
                         nrow = nrow(P1), ncol = 1)
}
new_data <- t(new_data)
new_summary \leq MC.summary(p1 = P1, data = new_data)
head(new_summary)
dim(new_summary)
new_summary$month <- strftime(new_summary[,"time"], format = "%Y-%m")
PlotMC.season(summ1 = new_summary, namePlot = "ExamplePlot",
              ylab = "Variable 1 [units]", qUpper = "q95")
```
<span id="page-33-1"></span>setup-class *Class* "setup"

# **Description**

Class to create objects of signature setup. setup object should be passed to the method MC.setup.

#### Objects from the Class

Objects can be created by calls of the form setup().

#### **Slots**

id: Object of class "character" to identify the Monte Carlo simulation.

- nsim: Object of class "numeric" to specify the number of Monte Carlo runs.
- seed: Object of class "numeric" to specify the seed of the random numbers generator.
- mcCores: Object of class "numeric" to specify the number of cores (CPUs) to be used in the Monte Carlo simulation.
- ts.input: Object of class "data.frame" that contains the time series of the main driving force of the system to be simulated, e.g. precipitation. This data.frame should have at least two columns: the first one, Time [y-m-d h:m:s]; the second one, a numeric value equal to the magnitude of the environmental variable. This data.frame can also contain more that one column to allow several time series in several columns. If the data.frame has more than two columns, then the number of columns should be at least equal to nsim. If the number of columns is greater than nsim, the columns in excess are not recycled because the simulation will last nsim iterations.

<span id="page-33-0"></span>

- rng: Object of class "list" that contains the names and values of the variables to be used in the Monte Carlo simulation. Five modes are available: 1) constant value, i.e. this variable will have a constant value along the Monte Carlo simulation; 2) a variable sampled from a uniform (uni) probability distribution function (pdf) with parameters for the lower boundary min and upper boundary max; 3) a variable sampled from a normal (nor) pdf with parameteres mean mu and standard deviation sigma; 4) a variable sampled from an autorregresive (AR) model and normal (nor) pdf with parameteres mean mu and standard deviation sigma, the coefficients of the AR model should be defined in the slot ar.model; 5) a variable sampled from an vector autorregresive (VAR) model and normal (nor) pdf with parameteres mean mu and standard deviation sigma, this mode is enabled by defining the vector of intercept terms w, the matrix of AR coefficients A, and the noise covariance matrix C in the slot var.model. See examples for the definition of this slot.
- ar.model: Object of class "list" containing the coefficients of the AR model as vectors which name is the variable to be modeled and length the order of the model as is required for function arima.sim from the base package stats. The named variables here should correspond to a pdf nor in the slot rng. See examples for the definition of this slot.
- var.model: Object of class "list" containing the the vector of intercept terms w, the matrix of AR coefficients A, and the noise covariance matrix C of the VAR model which name is the variable to be modeled and length the order of the model as is required for function mAr.sim from the package mAr. The named variables in this slot should correspond to a pdf nor in the slot rng. The current implementation considers the bi-variate case. See examples for the definition of this slot. For mathemamtical details see Luetkepohl (2005).

#### Methods

 $MC.setup$  signature(x = "setup"): execute MC.setup function

#### Author(s)

J.A Torres-Matallana

#### References

S. M. Barbosa, Package "mAr": Multivariate AutoRegressive analysis, 1.1-2, The Comprehensive R Archive Network, CRAN, 2015.

H.Luetkepohl, New Introduction to Multiple Time Series Analysis, Springer, 2005.

#### Examples

# loading a precipitation time series as input for the setup class

```
library(EmiStatR)
data(P1)
```
# A setup with three variables to be considered in the Monte Carlo simulation:

# var1, a constant value variable; var2, a variable sampled from a uniform (uni)

# probability distribution function (pdf) with parameters min and max;

# var3, a variable sampled from a normal (nor) pdf with parameteres mu and sigma

```
ini \le setup(id = "MC_sim1", nsim = 500, seed = 123, mcCores = 1, ts.input = P1,
             rng = list(var1 = 150, var2 = c(pdf = "uni", min = 50, max = 110),var3 = c(pdf = "nor", mu = 90, sigma = 2.25))
str(ini)
## definition of AR models for variables var2 and var3 with AR coefficients 0.995 and 0.460
library(EmiStatR)
data(P1)
iniar < - setup(id = "MC_sim1-ar", nsim = 500, seed = 123, m\ncores = 1, ts.input = P1,rng = list(var1 = 150, var2 = c(pdf = "nor", mu = 150, sigma = 5),var3 = c(pdf = "nor", mu = 90, sigma = 2.25)),ar.model = ar.model \leq list(var2 = 0.995, var3 = 0.460)\mathcal{L}str(ini_ar)
## definition of a bi-variate VAR model for variables var2 and var3
ini\_var \leftarrow setup(id = "MC_sim1_an", nsim = 500, seed = 123, mCores = 1, ts.input = P1,rng = rng \leftarrow list(var1 = 150,var2 = c(pdf = "nor", mu = 150, sigma = 5),var3 = c(pdf = "nor", mu = 90, sigma = 2.25)),var.model = var.model <- list( inp = c("var2", "var3"),w = c(0.048, 0.021),
                                             A = matrix(c(0.992, -8.8e-05, -31e-4, 0.995),nrow=2, ncol=2),
                                             C = matrix(c(0.0091, 0.0022, 0.0022, 0.0019)),nrow=2, ncol=2))
\mathcal{L}str(ini_var)
```
Validation\_Quantity-methods

*Methods for Function* Validation\_Quantity

#### Description

Given the arguments of the method a validation routine takes place. Method used only for internal purpose.

#### Methods

signature( $x = "input", y = "inputObs")$ 

<span id="page-35-0"></span>

<span id="page-36-0"></span>Validation\_Quantity\_Agg-methods *Methods for Function* Validation\_Quantity\_Agg

# Description

Given the arguments of the method a validation routine takes place. Method used only for internal purpose.

# Methods

signature( $x = "input", y = "inputObs")$ 

# <span id="page-37-0"></span>**Index**

∗Topic Agg.t Agg.t, [3](#page-2-0) ∗Topic Aggregation Agg.t, [3](#page-2-0) ∗Topic GoF GoF, [7](#page-6-0) ∗Topic Is a time series regular IsReg.ts, [12](#page-11-0) ∗Topic IsReg.ts IsReg.ts, [12](#page-11-0) ∗Topic MC.analysis\_generic MC.analysis\_generic, [20](#page-19-0) ∗Topic MC.analysis MC.analysis, [17](#page-16-0) ∗Topic MC.setup MC.setup-methods, [23](#page-22-0) ∗Topic MC.sim MC.sim-methods, [25](#page-24-0) ∗Topic MC.summary.agg MC.summary.agg, [28](#page-27-0) ∗Topic MC.summary MC.summary, [27](#page-26-0) ∗Topic Monte Carlo simulation MC.analysis, [17](#page-16-0) MC.analysis\_generic, [20](#page-19-0) MC.setup-methods, [23](#page-22-0) MC.sim-methods, [25](#page-24-0) PlotMC.event, [31](#page-30-0) PlotMC.season, [33](#page-32-0) ∗Topic Monte Carlo summary of aggregated data MC.summary.agg, [28](#page-27-0) ∗Topic Monte Carlo summary statistics MC.summary, [27](#page-26-0) ∗Topic PlotEval PlotEval, [29](#page-28-0) ∗Topic PlotMC.event PlotMC.event, [31](#page-30-0)

∗Topic PlotMC.season PlotMC.season, [33](#page-32-0) ∗Topic Plot PlotEval, [29](#page-28-0) PlotMC.event, [31](#page-30-0) PlotMC.season, [33](#page-32-0) ∗Topic Temporal aggregation Agg.t, [3](#page-2-0) ∗Topic classes inputObs-class, [11](#page-10-0) setup-class, [34](#page-33-0) ∗Topic datasets Germany\_precipitation\_201112, [4](#page-3-0) Germany\_stations, [5](#page-4-0) HS\_RW20111216\_stfdf, [8](#page-7-0) HS\_RY20111216\_stfdf, [9](#page-8-0) Lux\_boundary, [13](#page-12-0) Lux\_precipitation, [14](#page-13-0) Lux\_precipitation\_2010\_2011, [15](#page-14-0) Lux\_stations, [16](#page-15-0) ∗Topic goodness-of-fit GoF, [7](#page-6-0) ∗Topic hydroGOF GoF, [7](#page-6-0) ∗Topic methods MC.calibra-methods, [23](#page-22-0) MC.setup-methods, [23](#page-22-0) MC.sim-methods, [25](#page-24-0) Validation\_Quantity-methods, [36](#page-35-0) Validation\_Quantity\_Agg-methods, [37](#page-36-0) ∗Topic package stUPscales-package, [2](#page-1-0) ∗Topic setup MC.setup-methods, [23](#page-22-0)

# Agg.t, [3](#page-2-0)

boundary.Lux *(*Lux\_boundary*)*, [13](#page-12-0)

#### INDEX  $39$

event.subset.xts *(*Lux\_precipitation*)*, [14](#page-13-0)

Germany\_precipitation\_201112, [4](#page-3-0) Germany\_stations, [5](#page-4-0) GoF, [7](#page-6-0)

HS\_RW20111216\_stfdf, [8](#page-7-0) HS\_RY20111216\_stfdf, [9](#page-8-0)

inputObs *(*inputObs-class*)*, [11](#page-10-0) inputObs-class, [11](#page-10-0) IsReg.ts, [12](#page-11-0)

Lux\_boundary, [13](#page-12-0) Lux\_precipitation, [14](#page-13-0) Lux\_precipitation\_2010\_2011, [15](#page-14-0) Lux\_stations, [16](#page-15-0)

MC.analysis, [17](#page-16-0) MC.analysis\_generic, [20](#page-19-0) MC.calibra *(*MC.calibra-methods*)*, [23](#page-22-0) MC.calibra, list, inputObs, numeric-method *(*MC.calibra-methods*)*, [23](#page-22-0) MC.calibra-methods, [23](#page-22-0) MC.setup *(*MC.setup-methods*)*, [23](#page-22-0) MC.setup,setup-method *(*MC.setup-methods*)*, [23](#page-22-0) MC.setup-methods, [23](#page-22-0) MC.sim *(*MC.sim-methods*)*, [25](#page-24-0) MC.sim,list,numeric-method *(*MC.sim-methods*)*, [25](#page-24-0) MC.sim-methods, [25](#page-24-0) MC.summary, [27,](#page-26-0) *[29](#page-28-0)* MC.summary.agg, [28](#page-27-0) PlotEval, [29](#page-28-0) PlotMC.event, [31](#page-30-0) PlotMC.season, [33](#page-32-0) setup *(*setup-class*)*, [34](#page-33-0) setup-class, [34](#page-33-0) stations *(*Lux\_stations*)*, [16](#page-15-0) stUPscales *(*stUPscales-package*)*, [2](#page-1-0) stUPscales,setup-method *(*setup-class*)*, [34](#page-33-0) stUPscales-package, [2](#page-1-0) Validation\_Quantity *(*Validation\_Quantity-methods*)*,

[36](#page-35-0)

Validation\_Quantity,input,inputObs-method *(*Validation\_Quantity-methods*)*, [36](#page-35-0) Validation\_Quantity-methods, [36](#page-35-0) Validation\_Quantity\_Agg *(*Validation\_Quantity\_Agg-methods*)*, [37](#page-36-0) Validation\_Quantity\_Agg,input,inputObs-method *(*Validation\_Quantity\_Agg-methods*)*, [37](#page-36-0) Validation\_Quantity\_Agg-methods, [37](#page-36-0)